# Putting it all together: The untold rules of the road

*Justin R. Erenkrantz Joost [http://www.erenkrantz.com/apachecon/](http://www.erenkrantz.com/oscon/) justin@erenkrantz.com*

## Why should I pay attention?

*Committer to Apache HTTP Server, APR, Subversion, and Serf President, The Apache Software Foundation Completing Ph.D. at UC Irvine*

*Senior Software Engineer, Joost*

# Sphere of community

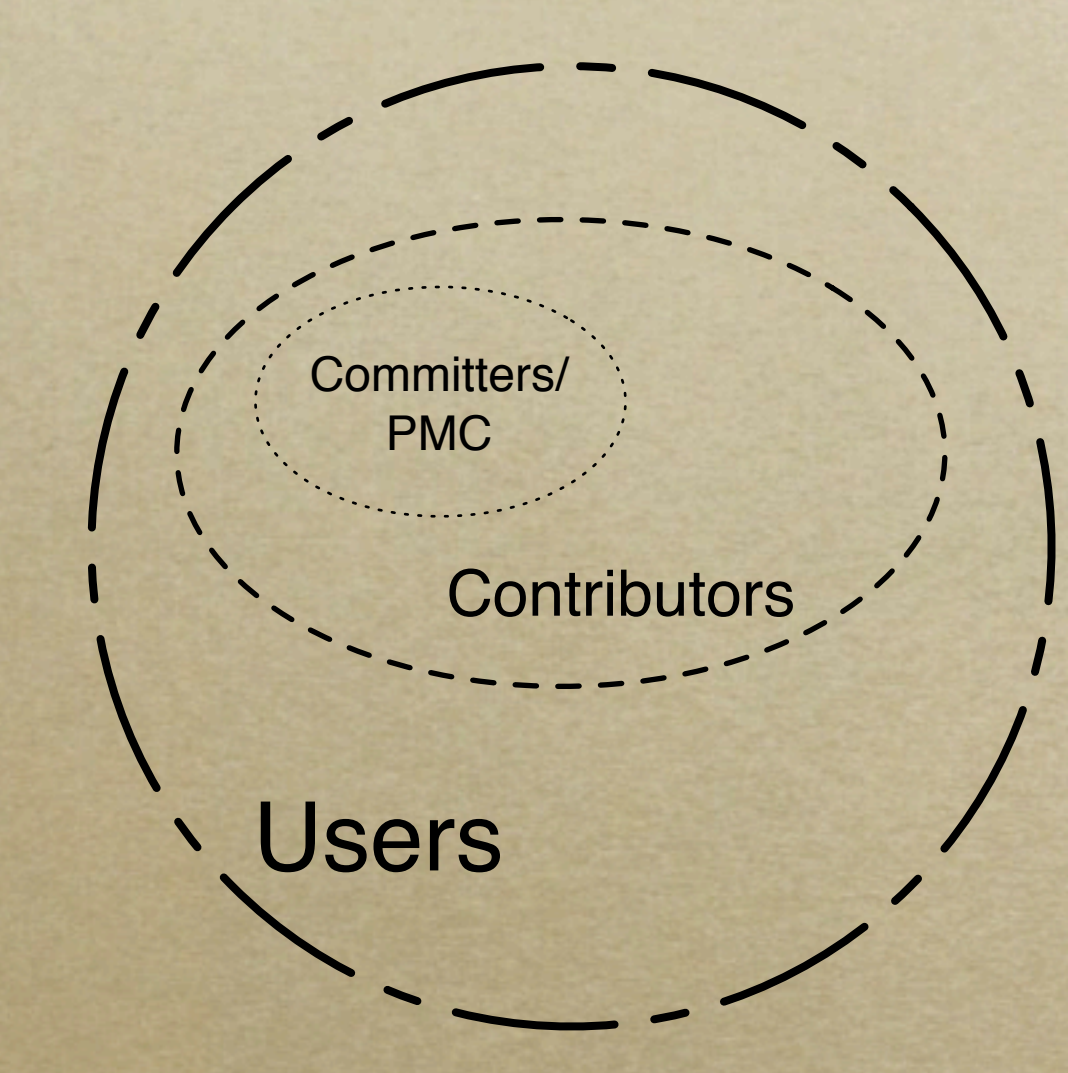

*How do you 'jump' between 'spheres'?*

## Before we begin, here's my story...

#### *Most of us - except for Roy (more on him in a bit) - started out as n00bs. Really...*

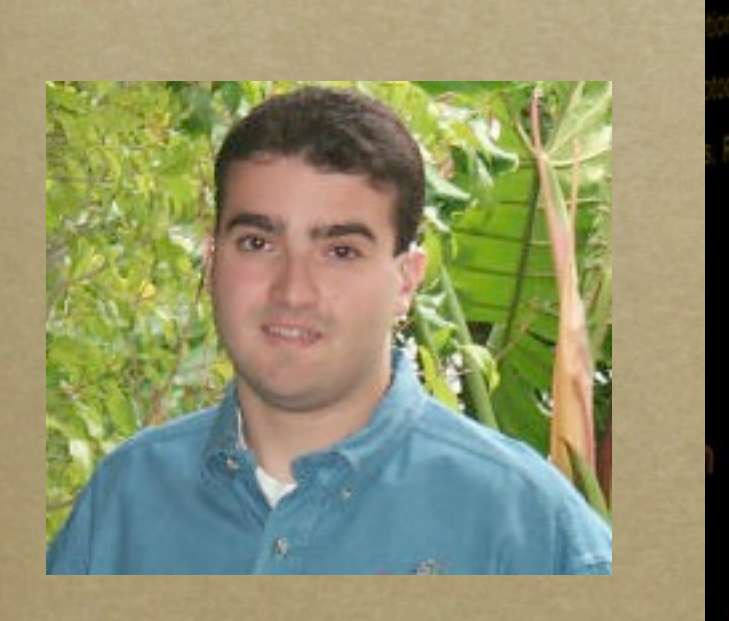

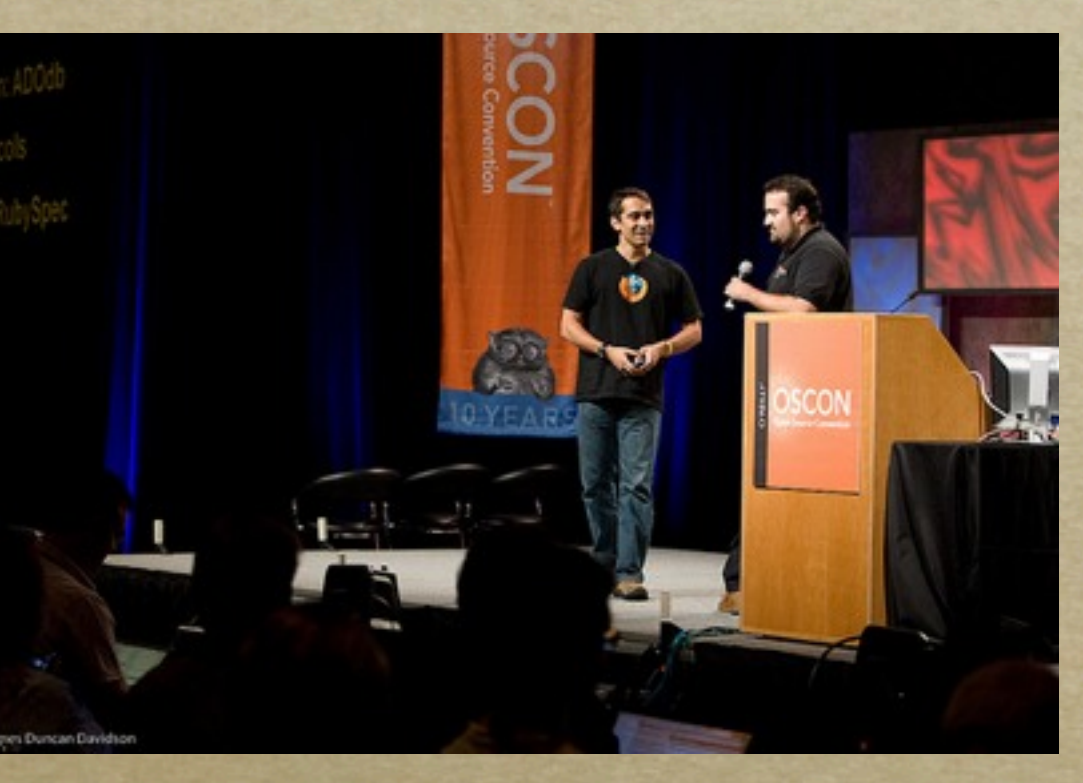

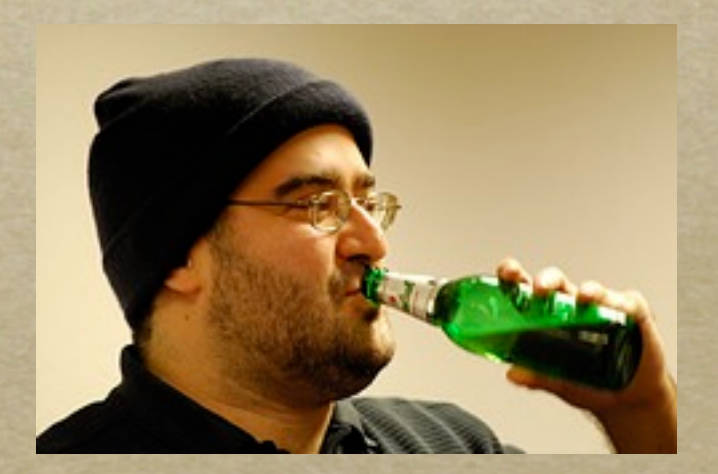

*http://www.flickr.com/photos/x180/2704965763/ (James Duncan Davidson)*

4 *http://www.flickr.com/photos/bluxte/2103773754/ (Sylvain Wallez)*

Thursday, March 26, 2009

### Before open-source...

*Had various paying programming jobs (WinNT sysadmin, CORBA, EJBs, & VB!) Joined eBuilt (now dead!) in 2000 while doing my undergrad at UC Irvine After my six months or so on my initial project, I got tasked to a new project and asked to write an Apache module. Huh?*

#### ...open sores?

*December 2000: First time using open source Spent two or three weeks working on custom Apache module; got it barely working... Roy Fielding (also at eBuilt) rewrote it as a* 

*protocol handler in a few hours. A quarter of the size and far more elegant.*

*Uh-oh...who is this guy?*

## Roy builds a posse...

*I've been blessed throughout my career with terrific mentors and colleagues.*

- *Roy wrangled me and Aaron Bannert to join httpd as part of our day jobs*
- *Aaron and I were able to talk to each other and ask Roy all of our stupid questions. This support was crucial.*

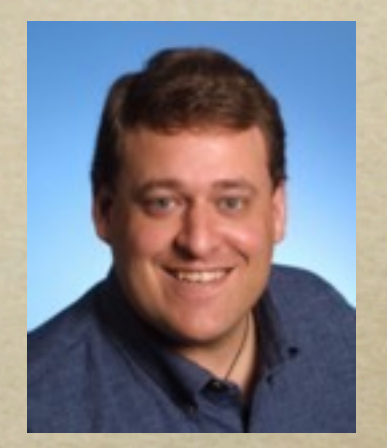

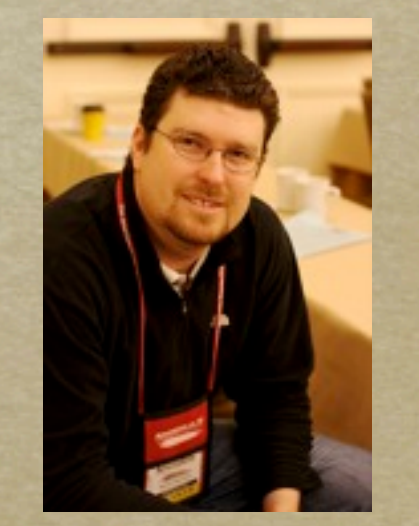

## My first words...

*February 6, 2001: First post (and patch!) Subject: mod\_example patch for Apache 2.0 Start small: playing around with httpd and example module didn't compile. I attempted to fix it...and I posted a patch... (FWIW, it never got committed...)*

> *http://mail-archives.apache.org/mod\_mbox/httpd-dev/200102.mbox/ %3c20010205173935.A16359@ebuilt.com%3e*

## Chiming in...

*February 13, 2001: First public reply Subject: Working platforms - HP-UX 11.00 Jeff & Bill asked: "Do we have any HP-UX sysadmins in the audience?"*

*Say what you know: I admin'd an HP-UX box at UC Irvine...so I (foolishly) weighed in.*

> *[http://mail-archives.apache.org/mod\\_mbox/apr-dev/](http://mail-archives.apache.org/mod_mbox/apr-dev/200102.mbox/%3c20010213093636.C20330@ebuilt.com%3e) [200102.mbox/%3c20010213093636.C20330@ebuilt.com%3e](http://mail-archives.apache.org/mod_mbox/apr-dev/200102.mbox/%3c20010213093636.C20330@ebuilt.com%3e)*

## Know who you talk to!

*Gave feedback re: HP-UX In my reply, I also said:*

- *"If desired, I can also dig up some time on an IBM AIX 4.3 box to test...Not sure if anyone has confirmed AIX yet."*
- *What I didn't know (then) is that Jeff and Bill worked for...IBM. (Doh.)*

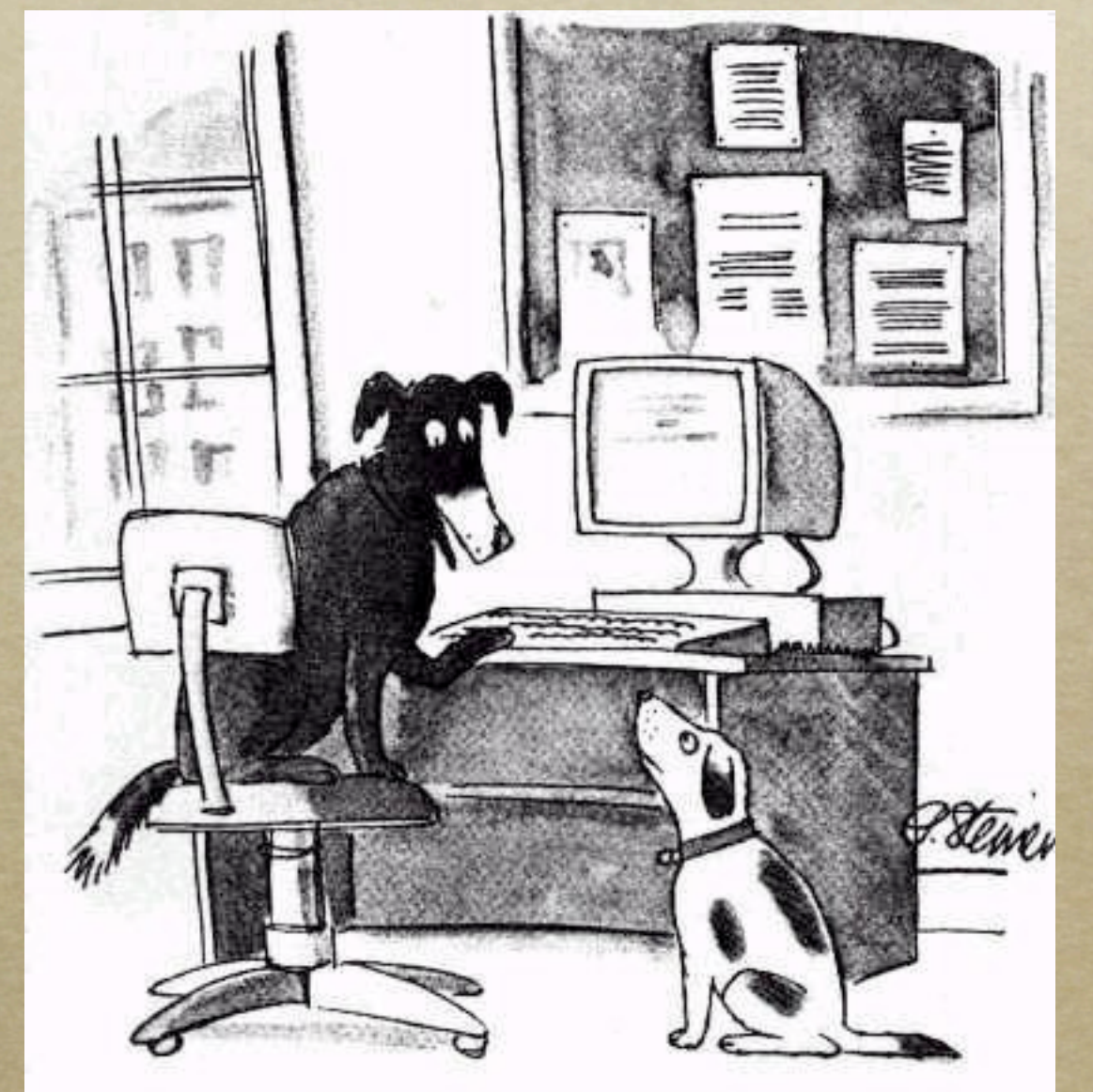

"On the Internet, nobody knows you're a dog."

### Be nice to n00bs.

*Jeff replied (kindly!) and inserted a subtle hint that he worked at IBM. (Doh!)*

*My reply led to a good discussion between Jeff, Greg, Tony, and Cliff.*

*Treat folks kindly: In retrospect, even though I wasn't directly adding value to the thread, no one made me feel marginalized.*

## Translating to other projects...

*Roy told me about Subversion. They used APR. But, that was it...*

*Sander forwarded a dev@apr post I did to Subversion's list in September 2001*

*Didn't subscribe until December 2001, posted some patches, by end of month, I had commit access! Damn, this is getting easy!*

*http://svn.haxx.se/dev/archive-2001-09/0670.shtml* 12

### Commit and beyond...

*Commit to APR: May 2001 Commit to HTTP Server: July 2001 Member of Foundation: May 2002 Director: May 2005 Treasurer: June 2005 President: June 2007*

#### What Apache means to me...

*I've had the good fortune to work with some of the best programmers in the world on software used by millions. More importantly, they are even better friends. Proud to see our community grow... I hope that this talk helps reduces the 'barrier' of entry to our community.*

### Contributions

*Apache wants voluntary contributions Not copyleft! Many forms of contributions evangelism, bug reports, testing, documentation, code, design feedback Contributing is easier than you think!*

# Geographic Diversity

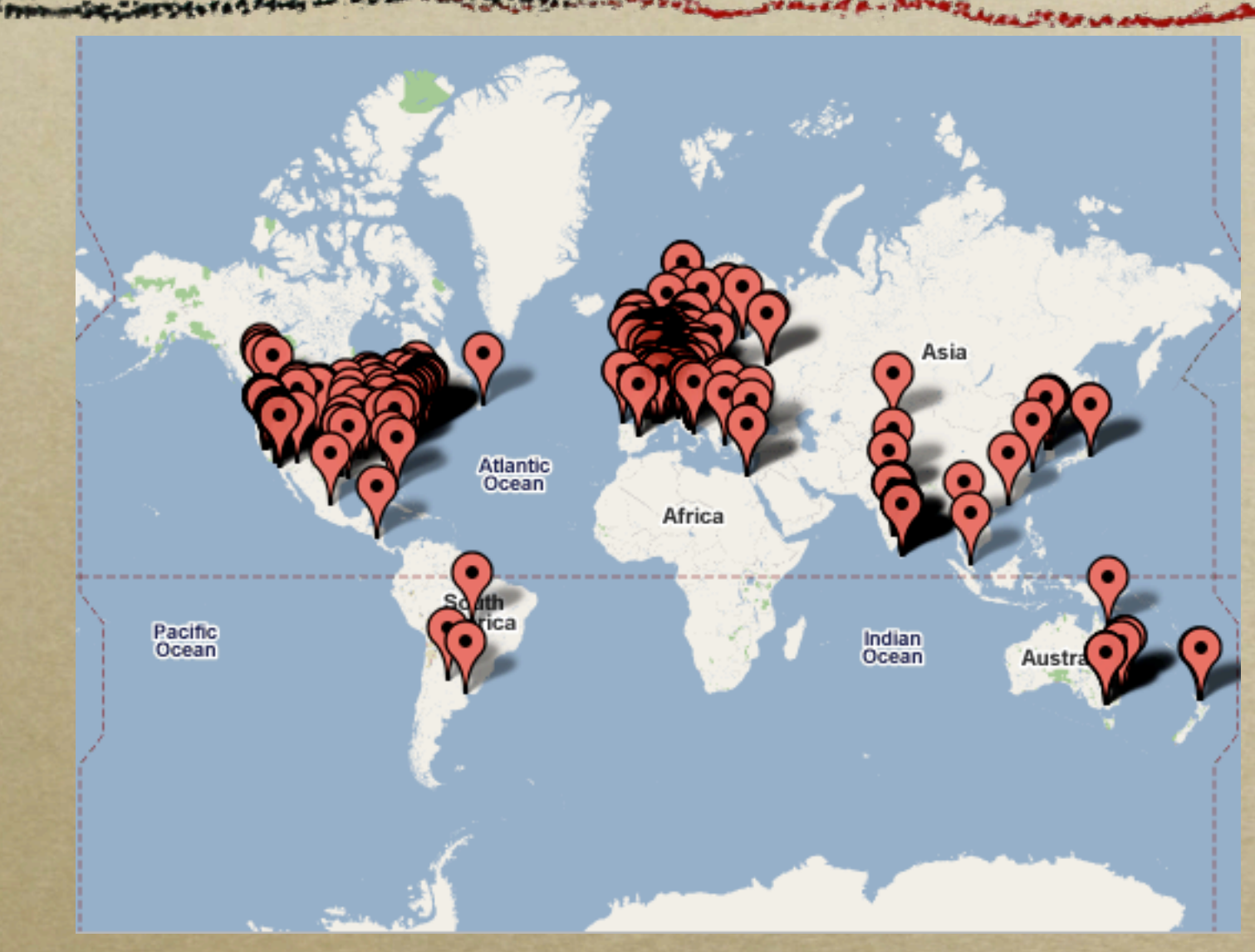

*http://people.apache.org/map.html*

*Challenges and advantages arise from this!*

## Organization of ASF

*Each Apache project is mostly independent Grouped as 'top-level' PMC (TLP) Board: Social - not technical - guidance Some TLPs have 'sub-projects'; discouraged Karma in one PMC doesn't grant rights in another PMC - earn karma independently!*

## Where decisions happen

*Can't kibitz in the morning over coffee First time meet face-to-face is at events Mailing lists are the pulse of the project IRC, AIM, Jabber, etc. not for decisions Roy's mantra: "If it doesn't happen onlist, it didn't happen."*

# Finding that list!

*Should be listed on every project's site dev@ - dev-to-dev discussions (primary list) commits@ - automated source changes users@ - user-to-user help (optional) private@ - discussion of people (committers) [http://mail-archives.apache.org/mod\\_mbox/](http://mail-archives.apache.org/mod_mbox/)*

## Find a bug? File an issue!

*Be descriptive: provide reproduction recipe (step-by-step instructions of what you did!); provide version info (latest version?), etc.*

*How to report bugs effectively: http://www.chiark.greenend.org.uk/~sgtatham/bugs.html*

*http://issues.apache.org/*

*Either Bugzilla or JIRA are used*

### Fetching that latest version

*Subversion is the version control system http://svn.apache.org/repos/asf/ European mirror: http://svn.eu.apache.org/repos/asf/ ViewVC Browser: http://svn.apache.org/viewvc/ We are experimenting with git-svn http://wiki.apache.org/general/GitAtApache*

## Quick guide to Subversion

*% svn co http://svn.apache.org/repos/asf/apr/apr/trunk/ apr % ...make changes...*

*% svn diff* 

*% ...file patch in issue tracker, email that patch to list, etc...*

*O'Reilly SVN book (free): http://svnbook.red-bean.com/*

## Creating patches for review

*Send to right developer mailing list Unified diff (svn diff outputs this by default) Subject: [PATCH] <one-line description> Include log message: describe "why" Comments in code: describe "how"* 

## Scoping contributions

*Do not do "powerplant" contributions Break patches up into small chunks Large changes are hard to review Before starting large changes, email plan to developer list - explain how and why Try to get feedback early and often*

### Expectations around feedback

*You may have the greatest and most obvious change in the world, but you get dead silence*

*Not your fault - may be a busy time or 'right' person may be on vacation*

*If you don't get a reply in a week, do try again. Keep trying, but don't be rude.*

Voting

 $\circ$  +1? -1? +0? -0? *"Binding" vote given to committers Everyone should feel free to vote Cast your vote on-list ...what about vetos?*

### The dreaded -1 (veto)

*Power given to all committers to absolutely stop an action Code can be vetoed - releases can not Some projects have an 'override' Vetos should only be cast as a measure of last resort; use judiciously!!*

### Rule of 3 and 72

*3 voters is minimum acceptable quorum Ensures diversity and true community 72 hours minimum time frame for votes Accommodate long weekends too Generally err on side of caution*

### Apache commit policies

*RTC - Review than Commit 3 +1s (more + than -); no vetos CTR - Commit than Review Lazy consensus - assumed okay Different policies per PMC or codebases Stable: RTC, Trunk: CTR*

## Starting new Apache projects

*Incubator - "podlings" can be nominated and eventually "graduate" to be a PMC Needs foundation member to mentor Usually legal and/or community issues Labs - once you are a committer, you can have a sandbox (shared mailing list, no non-committers, no releases)*

## Spotting Poisonous People

*"How Open Source Projects Survive Poisonous People (And You Can Too)" by Ben Collins-Sussman and Brian Fitzpatrick*

*http://video.google.com/videoplay?docid=-4216011961522818645*

*Most people are nice; there are dingbats, or may just be someone having a bad day*

*Trolls exist...don't feed them.*

*Don't become a poisonous person.*

## Legal framework

*ASF philosophy is that code can be used commercially without restrictions Just don't call it Apache Foo! Apache License, version 2.0 Grants copyright and patent licenses Many non-ASF projects use ALv2 now*

## What am I signing?

*Contributor License Agreement (CLA) Gives ASF 'license' - not ownership Required before getting SVN account Fax or email to secretary@apache.org Corporate CLA form - when needed?*

## Incorporating third-party code

*ALv2 is GPLv3-compatible - can be used by GPL projects but no GPL within ASF http://www.apache.org/legal/3party.html http://www.apache.org/legal/resolved.html List of licenses permitted / disallowed Questions to legal-discuss@apache.org*

### Beyond a committer...

*Once you are committer, you can then become a PMC member, foundation member, Director...even President!*

*You can nominate other foundation (or PMC) members; can serve as mentor for Incubating projects; vote for Board. Maybe you too can then give this talk!*

#### Thanks! Questions? [http://www.erenkrantz.com/apachecon/](http://www.erenkrantz.com/oscon/)

justin@erenkrantz.com

*Other Recommended Resources*

- *Producing OSS*  $\circ$ *by Karl Fogel - http://producingoss.com/*
- *Getting Started in Open Source: An Overview for Newbies*  $\circ$ *by Leslie Hawthorn and Cat Allman (@ SCaLE 7x, will also be at OSCON 2009)*
	- *[http://scale7x.socallinuxexpo.org/sites/scale7x.socallinuxexpo.org/files/](http://scale7x.socallinuxexpo.org/sites/scale7x.socallinuxexpo.org/files/SCALE_Final_allman_lhawthorn.pdf)*  $\circ$ *[SCALE\\_Final\\_allman\\_lhawthorn.pdf](http://scale7x.socallinuxexpo.org/sites/scale7x.socallinuxexpo.org/files/SCALE_Final_allman_lhawthorn.pdf)*